## Cisco Jabber Ipad User Guide >>>CLICK HERE<<<

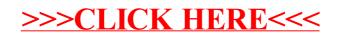